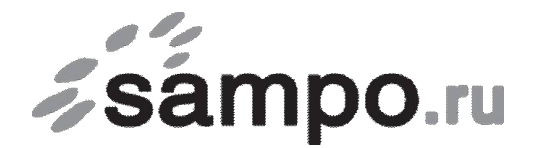

ООО «Связьсервис» г. Петрозаводск ул. Максима Горького, д.4

тел. 22-00-00, 59-24-24, факс 59-24-03, e-mail: support@sampo.ru

от  $\overline{\phantom{a} \phantom{a} \phantom{a}}$ Фамилия И.О., наименование организации

договор № \_\_\_\_\_\_\_\_\_\_\_/КТ

## **Заявление**

Прошу разместить почтовую систему на серверах вашей компании и открыть почтовые ящики с именами:

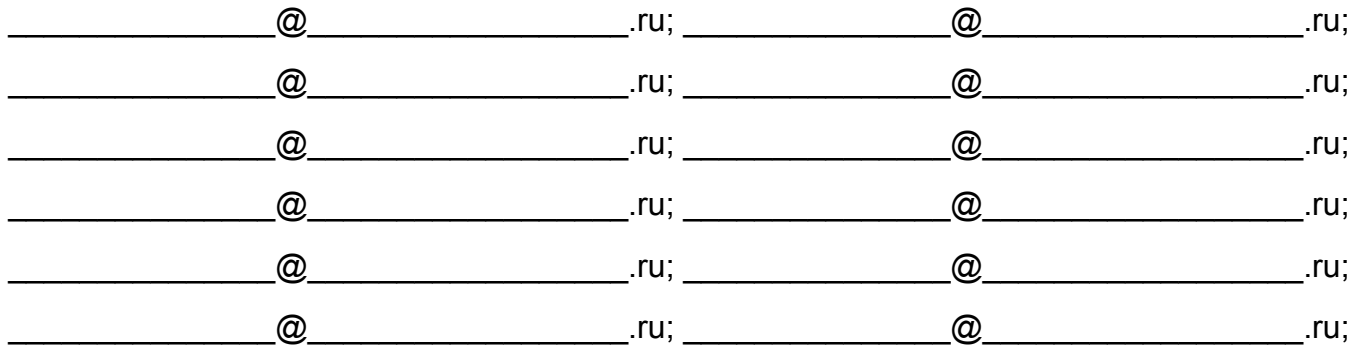

С условиями оплаты ознакомлен и согласен.

Подпись: \_\_\_\_\_\_\_\_\_\_\_\_\_\_\_\_\_\_\_\_\_\_\_\_\_\_\_\_\_

«\_\_\_\_\_» \_\_\_\_\_\_\_\_\_\_\_\_\_\_\_\_\_\_\_\_\_\_\_ 20\_\_\_г.

*Для приема заявления от юридического лица, необходимы печать организации и подпись директора (или уполномоченного лица), частным лицам при подаче заявления необходимо предъявить паспорт.* 

рег. № \_\_\_ Заявление принял Паспортные данные сверены \_\_\_\_\_\_\_\_\_\_\_\_\_\_\_\_\_\_\_\_\_\_\_\_\_\_\_\_\_\_\_\_\_\_